# **Time and Logical Clocks 2**

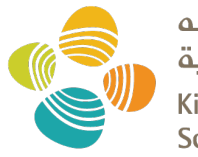

حامعة الملك عبدالله للعلوم والتقنية King Abdullah University of **Science and Technology** 

#### CS 240: Computing Systems and Concurrency Lecture 6

Marco Canini

## **Lamport Clocks Review**

- Happens-Before relationship
	- $-$  Event **a** *happens* **before** event **b** (**a**  $\rightarrow$  **b**)
	- $-$  **c**, **d** not related by  $\rightarrow$  so *concurrent*, written as **c** || **d**
- Lamport clocks is a logical clock construction to capture the order of events in a distributed systems (disregarding the precise clock time)
	- Tag every event **a** by C(**a**)
	- $-$  If  $a \rightarrow b$ , then ?
	- $-$  If  $C(a) < C(b)$ , then ?
	- $-$  If **a**  $||$  **b**, then ?

## **Lamport Clocks Review**

- Happens-Before relationship
	- $-$  Event **a** *happens* **before** event **b** (**a**  $\rightarrow$  **b**)
	- $-$  **c**, **d** not related by  $\rightarrow$  so *concurrent*, written as **c** || **d**
- Lamport clocks is a logical clock construction to capture the order of events in a distributed systems (disregarding the precise clock time)
	- Tag every event **a** by C(**a**)
	- $-$  If  $a \rightarrow b$ , then  $C(a) < C(b)$
	- $-$  If  $C$ (a) <  $C$ (b), then **NOT** b  $\rightarrow$  a (a  $\rightarrow$  b or a || b)
	- If **a || b**, then nothing

## **Lamport Clocks and causality**

- Lamport clock timestamps **don't capture causality**
- Given two timestamps C(**a**) and C(**z**), want to know whether there's a chain of events linking them:

$$
a \rightarrow b \rightarrow ... \rightarrow y \rightarrow z
$$

## **Take-away points: Lamport clocks**

- Can **totally-order** events in a distributed system: that's useful!
	- We saw an application of Lamport clocks for totally- ordered multicast
- **But:** while by construction,  $\mathbf{a} \to \mathbf{b}$  implies  $C(\mathbf{a}) < C(\mathbf{b})$ ,
	- The converse is not necessarily true:
		- $C(a) < C(b)$  does not imply  $a \rightarrow b$  (possibly,  $a \parallel b$ )

**Can't use Lamport clock timestamps to infer causal relationships between events**

## **Today**

**1. Logical Time: Vector clocks**

### **Vector clock: Introduction**

• One integer **can't** order events in **more than one** process

- So, a *Vector Clock* **(VC)** is a **vector** of integers, **one entry for each** process in the **entire distributed system**
	- $-$  Label event **e** with  $VC(e) = [c_1, c_2, ..., c_n]$ 
		- Each entry  $c_k$  is a **count of events** in process *k* that **causally precede e**

#### **Vector clock: Update rules**

- Initially, all vectors are  $[0, 0, \ldots, 0]$
- Two **update rules:**
- 1. For each **local event** on process *i*, increment local entry *ci*
- 2. If process *j* **receives** message with vector  $[d_1, d_2, ..., d_n]$ :
	- $-$  Set each local entry  $c_k$  = max{ $c_k$ ,  $d_k$ }, for  $k = 1...n$
	- Increment local entry *cj*

## **Vector clock: Example**

• All processes' VCs start at [0, 0, 0]

• Applying local update rule

• Applying message rule – Local vector clock **piggybacks** on inter-process messages

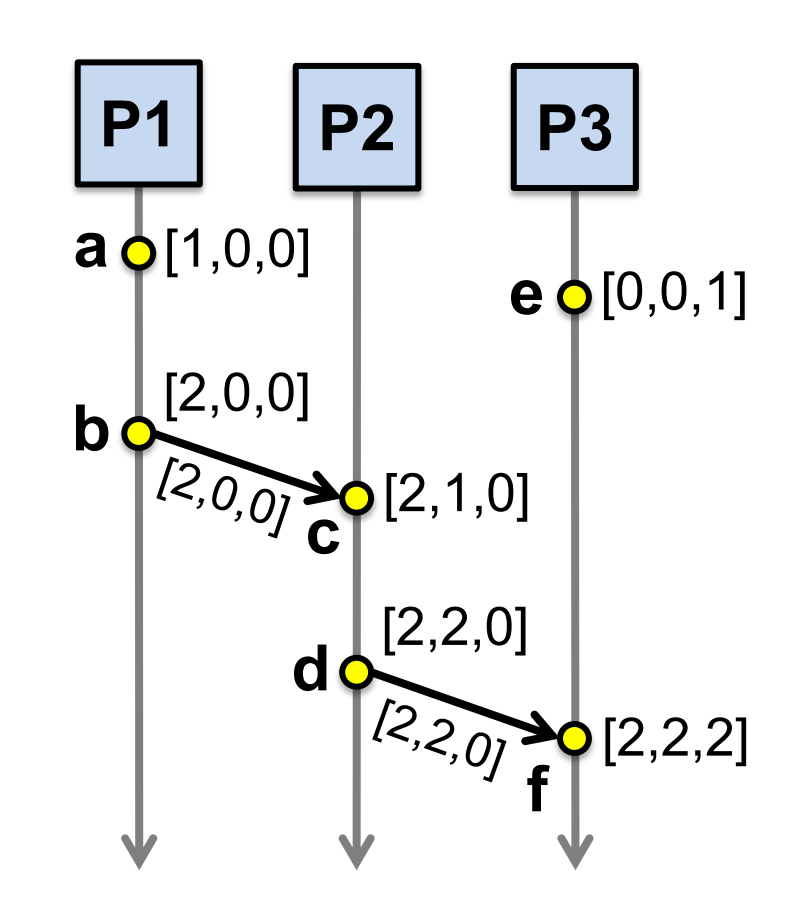

**Physical time ↓**

## **Comparing vector timestamps**

- Rule for comparing vector timestamps:  $-V(a) = V(b)$  when  $a_k = b_k$  for all k  $-V(a) < V(b)$  when  $a_k \le b_k$  for all *k* and  $V(a) \ne V(b)$
- Concurrency:
	- $-$  *a*  $\parallel$  *b* if  $a_i$  <  $b_i$  and  $a_j$  >  $b_j$ , some *i*, *j*

#### **Vector clocks capture causality**

- V(**w**) < V(**z**) **then** there is a chain of events linked by Happens-Before ( $\rightarrow$ ) between **w** and **z**
- If V(**a**) || V(**w**) then there is **no such chain of events**  between **a** and **w**

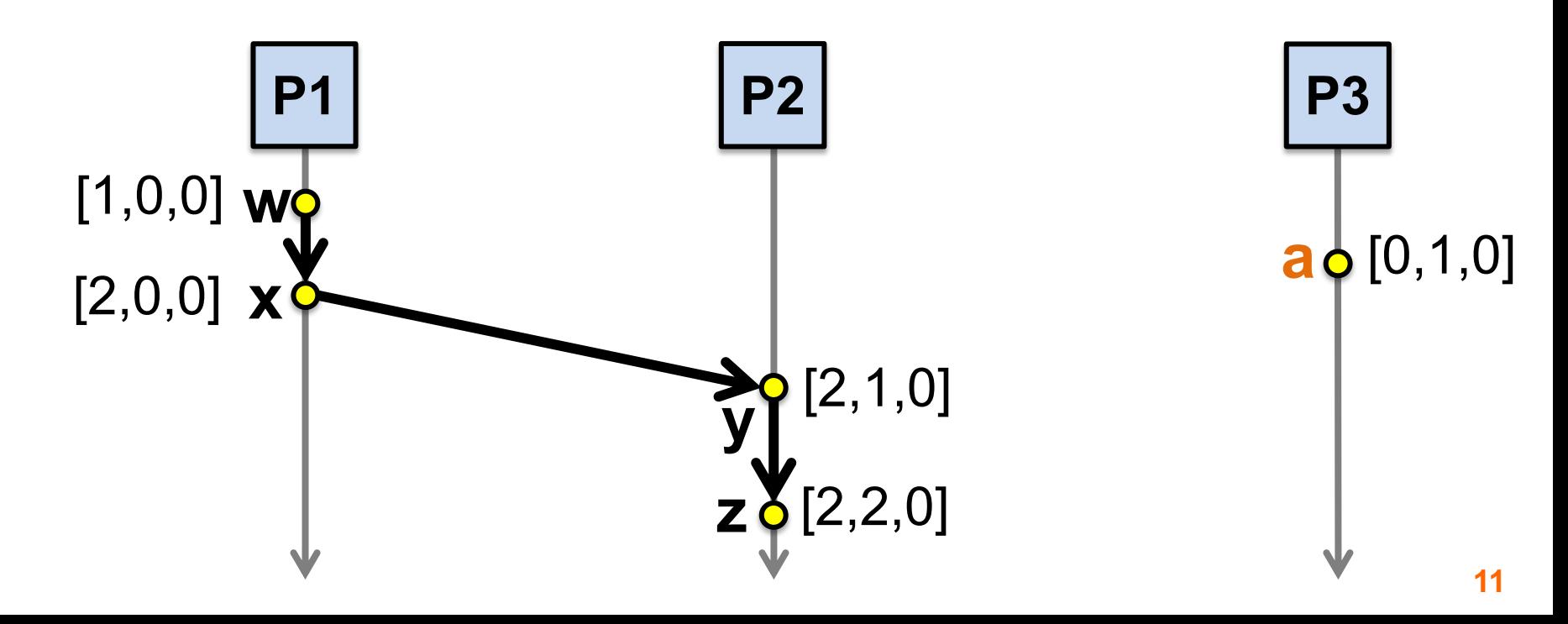

#### Two events **a, z**

### Lamport clocks: C(a) < C(z) **Conclusion:** NOT  $z \rightarrow a$  (either  $a \rightarrow z$  or a  $||z|$ )

#### Vector clocks: V(a) < V(z) **Conclusion: a** à **z**

**Vector clock timestamps precisely capture Happens-Before relationship (potential causality)**

#### **Disadvantage of vector timestamps**

• Compared to Lamport timestamps, vector timestamps O(n) overhead for storage and communication,  $n = no$ . of processes

## **Take-away points**

- Vector Clocks
	- Precisely capture happens-before relationship

## **VC Quiz**

• Suppose these processes maintain vector clocks. Write the vector clock of each event starting from clock time 0.

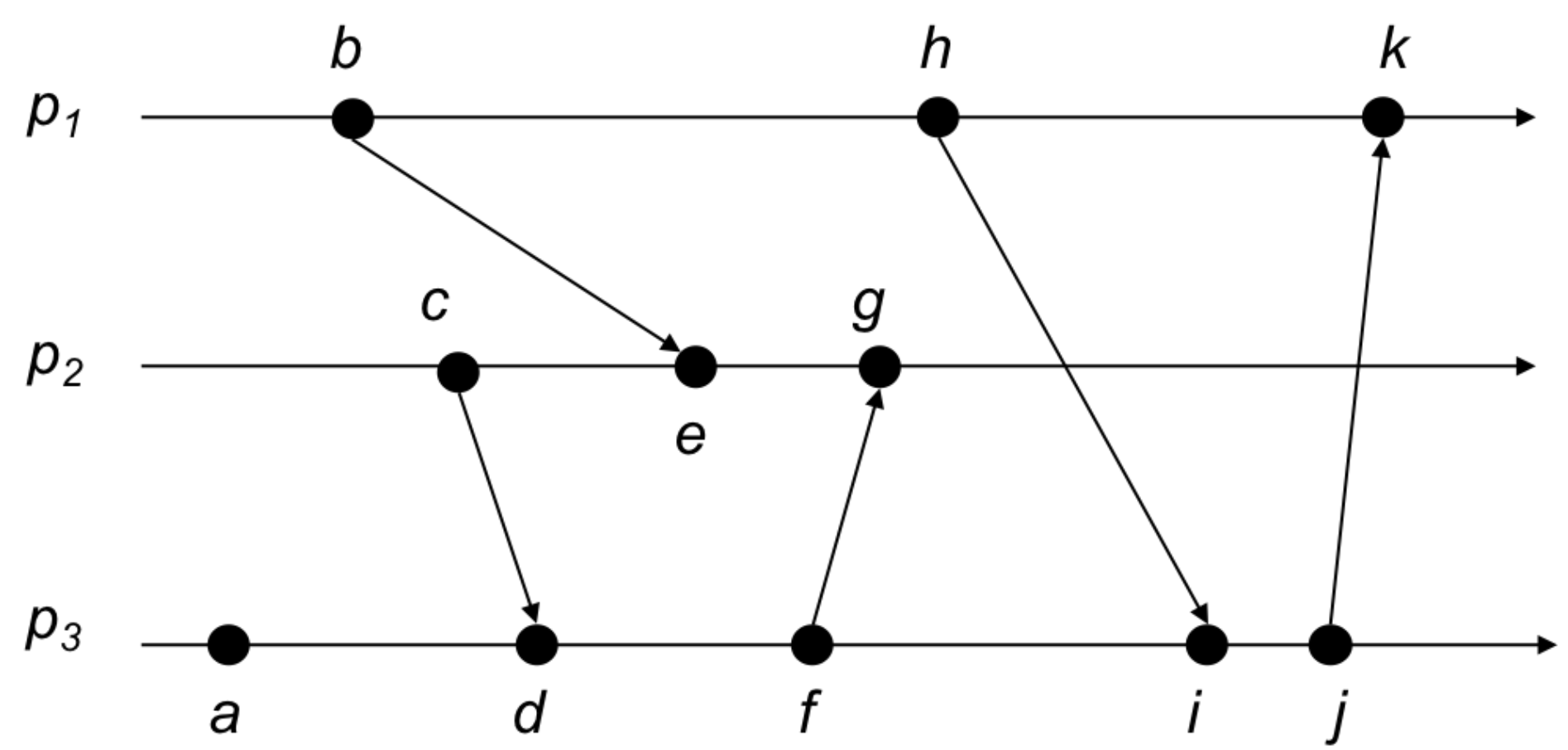